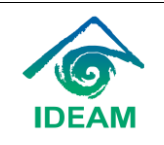

#### **Objetivo**

Gestionar los requerimientos de los usuarios a través de los diferentes canales de atención, con el fin de dar orientación y atención a las PQRSDF de manera clara y oportuna.

#### **Alcance**

Inicia con la formulación del requerimiento por parte de los ciudadanos y finaliza con la respuesta por parte de la Entidad.

#### **Definiciones**

#### **Modalidades de peticiones:**

A. Según su forma:

• **Verbales:** Son aquellas solicitudes efectuadas de forma personal o telefónica ante cualquier funcionario del Ideam, independientemente el idioma en que se presenten. Para presentar una solicitud verbal no se requiere que medie documento electrónico o físico que la contenga, así se realicen de forma presencial o no. Las solicitudes verbales incluyen peticiones realizadas por personas sordas, atendiendo a que el lenguaje de señas constituye una lengua reconocida.

• **Escritas:** Aquellas solicitudes efectuadas mediante algún documento físico o electrónico.

B. Según quien dirige la petición:

• **Petición de interés particular:** Se dirige a satisfacer el interés propio y exclusivo de quien dirige la petición.

• **Petición de interés general:** Aquellas solicitudes efectuadas mediante un documento físico o electrónico.

#### **Tipo de requerimientos:**

• **Petición entre autoridades:** Es aquella solicitud que proviene de una autoridad, la cual formula una petición de información o de documentos a otra entidad.

• **Solicitudes de documentos e información:** Toda solicitud encaminada a que el instituto permita y facilite a los usuarios la consulta, sin restricción alguna, de los documentos de carácter público generados, dirigidos y protegidos por el Ideam y que se encuentren en archivos virtuales o físicos; por ende, este tipo de solicitudes se limitan simplemente a realizar entrega de la información que se dispone sin elaboración alguna.

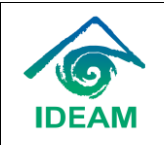

• **Consulta:** Son aquellas solicitudes en las que se requiere una manifestación o concepto del Ideam, referente a materias relacionadas con sus atribuciones y competencias. Esta información no es de carácter vinculante, es decir, depende del ciudadano acogerla o no

• **Queja:** Solicitud encaminada a poner en conocimiento las conductas irregulares del funcionario público en ejercicio de su cargo; las mismas se direccionarán cuando constituyan presunta falta disciplinaria a la Oficina de Control Interno Disciplinario

• **Reclamo:** Solicitud encaminada a poner en conocimiento la suspensión injustificada o la prestación deficiente del servicio prestado por la entidad.

• **Sugerencia:** Opinión del peticionario sobre una materia sometida a una actuación administrativa.

• **Solicitud de los congresistas de la que trata el artículo 258 de la Ley 5 de 1992:** Solicitud efectuada por los congresistas en ejercicio de sus funciones con fines de control político.

• **Solicitud judicial:** Son las solicitudes efectuadas por autoridades judiciales o administrativas que ejercen una función jurídica.

• **Petición (Petición sin término especial):** Es aquella solicitud encaminada a garantizar un derecho que el peticionario considera vulnerado, derivado de actos, hechos u omisiones administrativas. Es decir, a solicitudes cuyo trasfondo es netamente litigioso, ósea, que entraña una controversia y por su naturaleza son de conocimiento de la Oficina Jurídica del Ideam. (Toda solicitud diferente al suministro de información o copias)

• **Denuncia:** Poner en conocimiento de la autoridad competente una conducta irregular para que se adelante la correspondiente investigación penal, fiscal, administrativa o disciplinaria según corresponda.

#### **Tiempos de respuesta según el tipo de requerimiento:**

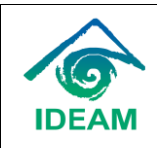

Procedimiento radicación, asignación, seguimiento y control de PQRSDF

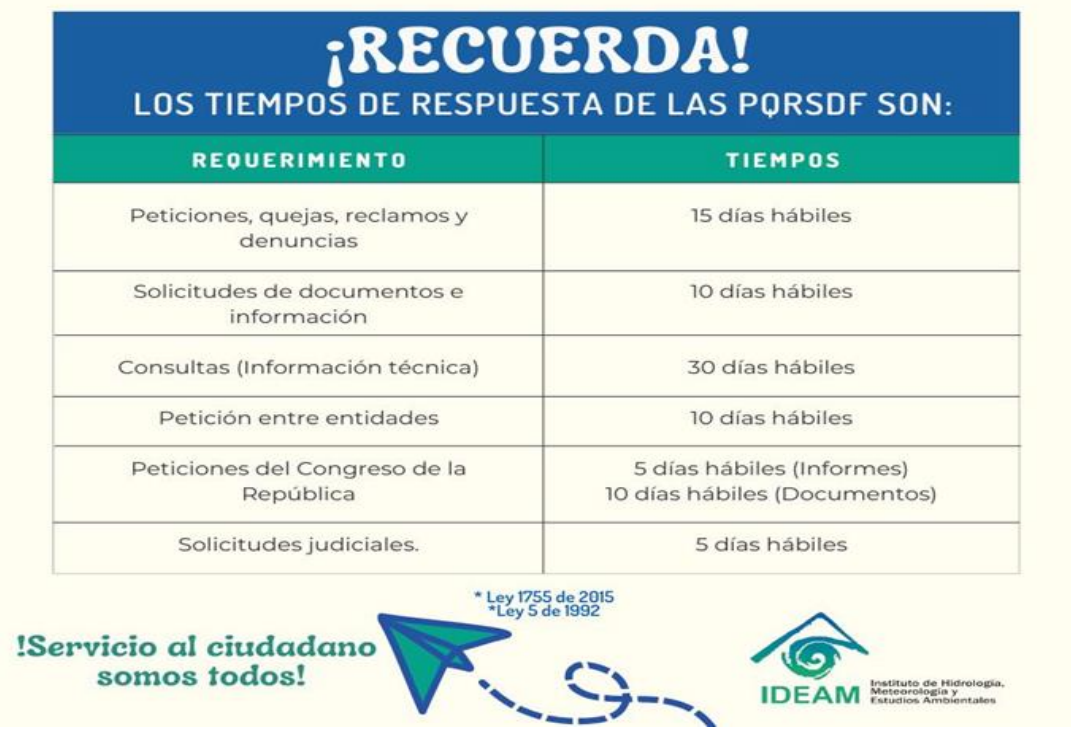

#### **Otras definiciones:**

• **Peticiones incompletas y confusas:** En virtud del principio de eficacia, cuando el Ideam constate que una petición ya radicada está incompleta, requerirá al peticionario dentro de los diez (10) días siguientes a la fecha de radicación para que la complete o aclare según corresponda, para lo cual el peticionario cuenta con el término de máximo un (1) mes prorrogable hasta por otro mes a solicitud del peticionario; una vez efectuada la solicitud de aclaración o complemento de la petición, los tiempos de respuesta se interrumpen reanudándose a partir del día siguiente a la fecha en la que el interesado/a aclare o complete su solicitud.

• **Desistimiento tácito:** Cuando el Ideam solicite aclaración o complemento a una solicitud sin obtener respuesta por parte del peticionario en la oportunidad legal referida en el artículo anterior, se entenderá que el peticionario ha desistido de su solicitud, en consecuencia, se aplicará una figura del desistimiento tácito en cuya virtud se ordenará mediante la emisión de un acto administrativo motivado en el sistema de gestión documental el archivo del expediente, decisión que se notificará personalmente al peticionario, y contra la cual

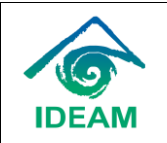

únicamente procede recurso de reposición, sin perjuicio de que la respectiva solicitud pueda ser presentada nuevamente con el lleno de requisitos legales.

• **Desistimiento expreso de la petición:** Manifestación de la voluntad del peticionario en el sentido de prescindir de su solicitud. Sin embargo, el Ideam podrá continuar de oficio la actuación si la considera necesaria por razones de interés público. En este caso, se expedirá un acto administrativo motivado que fundamente las razones de interés general que soportan la necesidad de atender la petición, independientemente la manifestación expresa de desistimiento del interesado.

• **Peticiones irrespetuosas:** Las peticiones irrespetuosas constituyen el único evento en el que una solicitud podrá ser objeto de rechazo; circunstancia que debe comunicarse al peticionario.

• **Peticiones reiterativas:** En virtud del principio de celeridad y economía administrativa, cuando una solicitud tenga contenido idéntico y haya sido dirigida por un mismo peticionario, se responderá, remitiendo la misma previamente generada y notificada.

• **Atención prioritaria de peticiones:** Las solicitudes que lleven implícito el inminente riesgo de vulneración de un derecho fundamental y la posible generación de un perjuicio irremediable para el peticionario, serán atendidas de manera prioritaria haciendo viable adoptar medidas de urgencia concomitantes al recibo de la solicitud, encaminadas a evitar la ocurrencia de algún perjuicio irremediable, lo anterior, sin perjuicio del trámite que deba darse a la petición; en tales eventos, el peticionario debe demostrar por lo menos de manera sumaria el peligro inminente a la vida o a la integridad del destinatario de la medida solicitada.

• **Funcionario sin competencia:** Si la solicitud no es competencia del Ideam, se informará de inmediato al interesado cuando este actúe verbalmente o dentro de los cinco (5) días siguientes a la recepción. Si lo realizó por escrito, término dentro del cual se remitirá la solicitud al competente. En los casos que deba remitirse la petición a otra entidad, se informará lo pertinente y se entregará copia del oficio remisorio al peticionario.

### **Normatividad**

Artículo 23 de la Constitución Política, artículo 13, 14 y subsistentes de la ley 1437 del 2011 modificada por la Ley 1755 del 2015, Resolución interna 2628 del 18 de noviembre del 2016 y demás normas concordantes y complementarias.

#### **Documentos relacionados en el SGI**

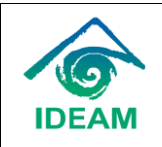

Procedimiento radicación, asignación, seguimiento y control de PQRSDF

- M-SC-F010 Formato Registro Ordenado para la Gestión de Orientaciones
- Formato M-SC-F009
- Formato M-SC-F004, Peticiones, Quejas, Reclamos y Felicitaciones

#### **Desarrollo**

# **ATENCIÓN PRESENCIAL Y TELEFÓNICA**

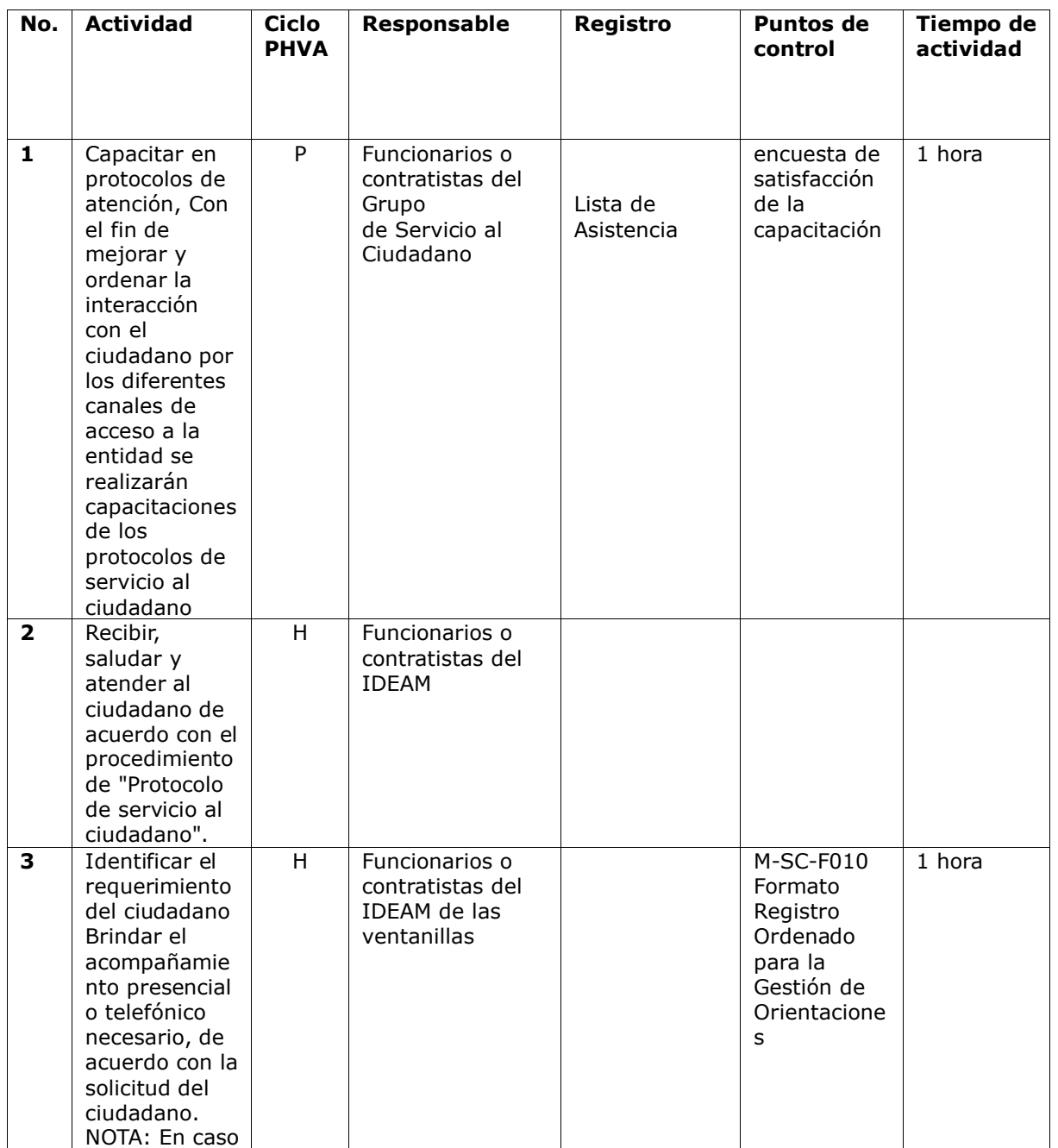

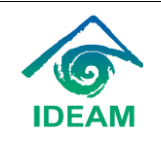

Procedimiento radicación, asignación, seguimiento y control de PQRSDF

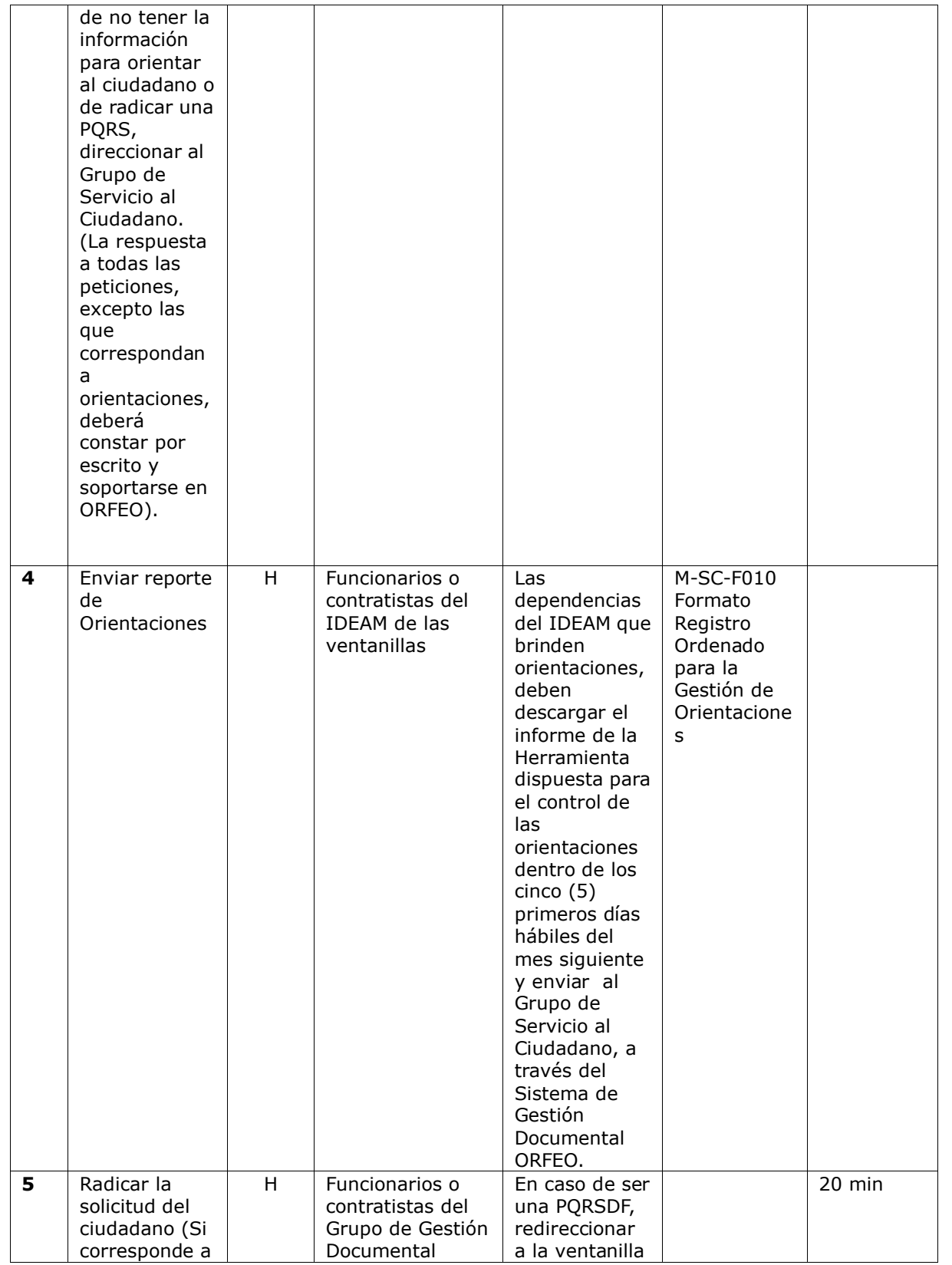

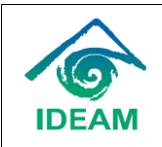

Procedimiento radicación, asignación, seguimiento y control de PQRSDF

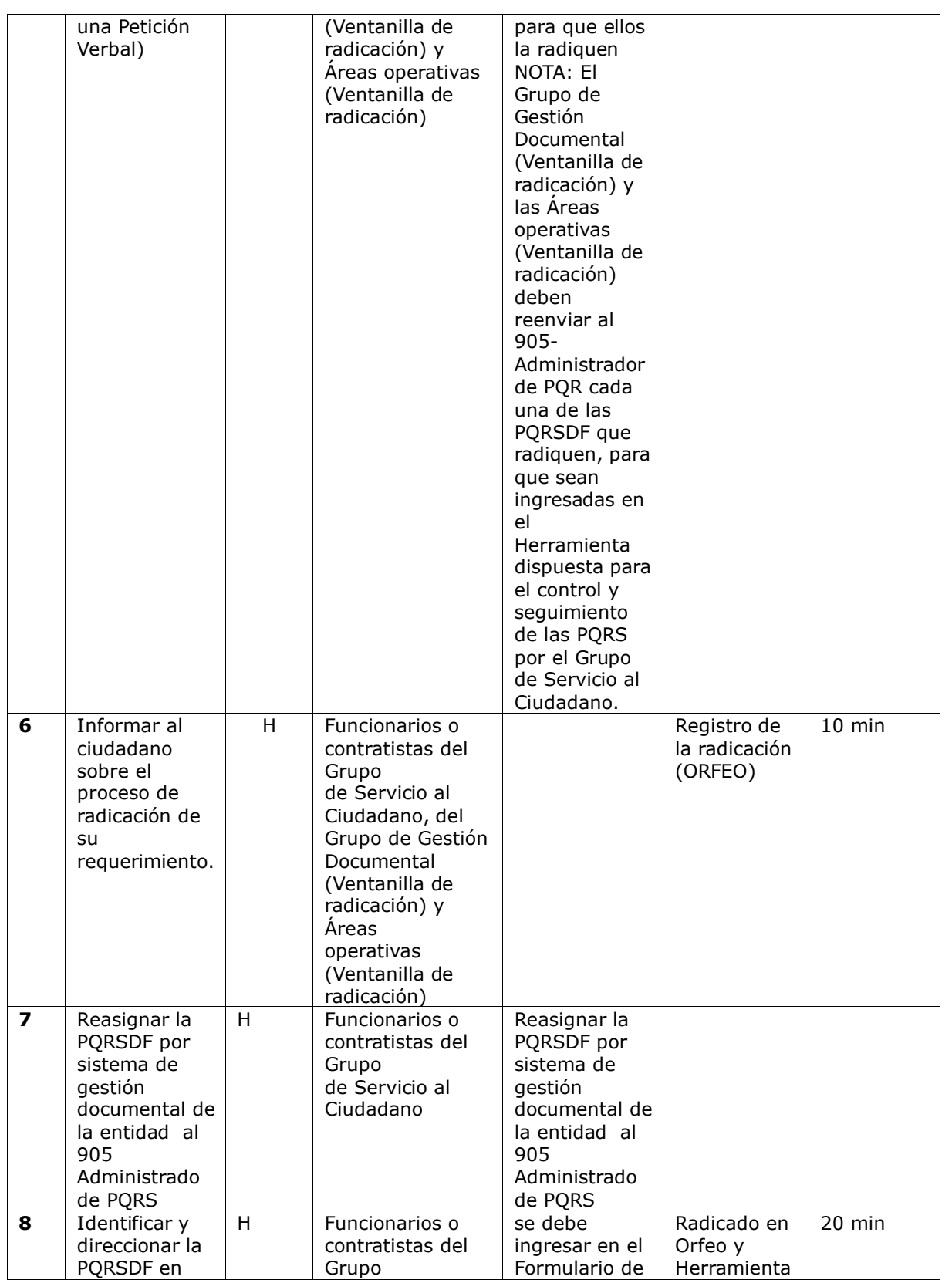

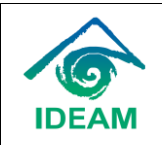

Procedimiento radicación, asignación, seguimiento y control de PQRSDF

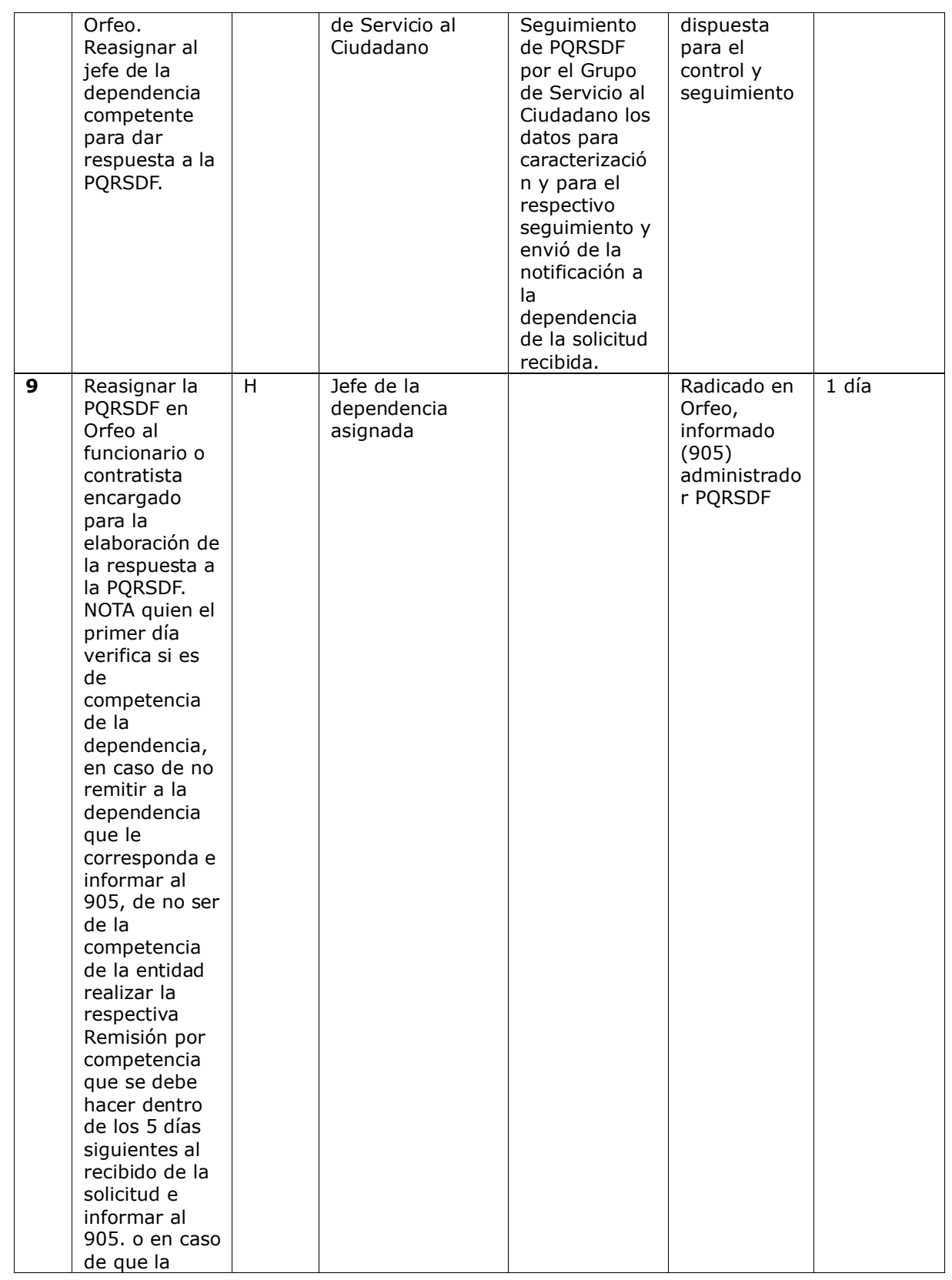

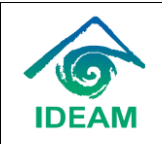

Código:GSC-P001 Versión: 10 Fecha: 27/05/2024

#### Procedimiento radicación, asignación, seguimiento y control de PQRSDF

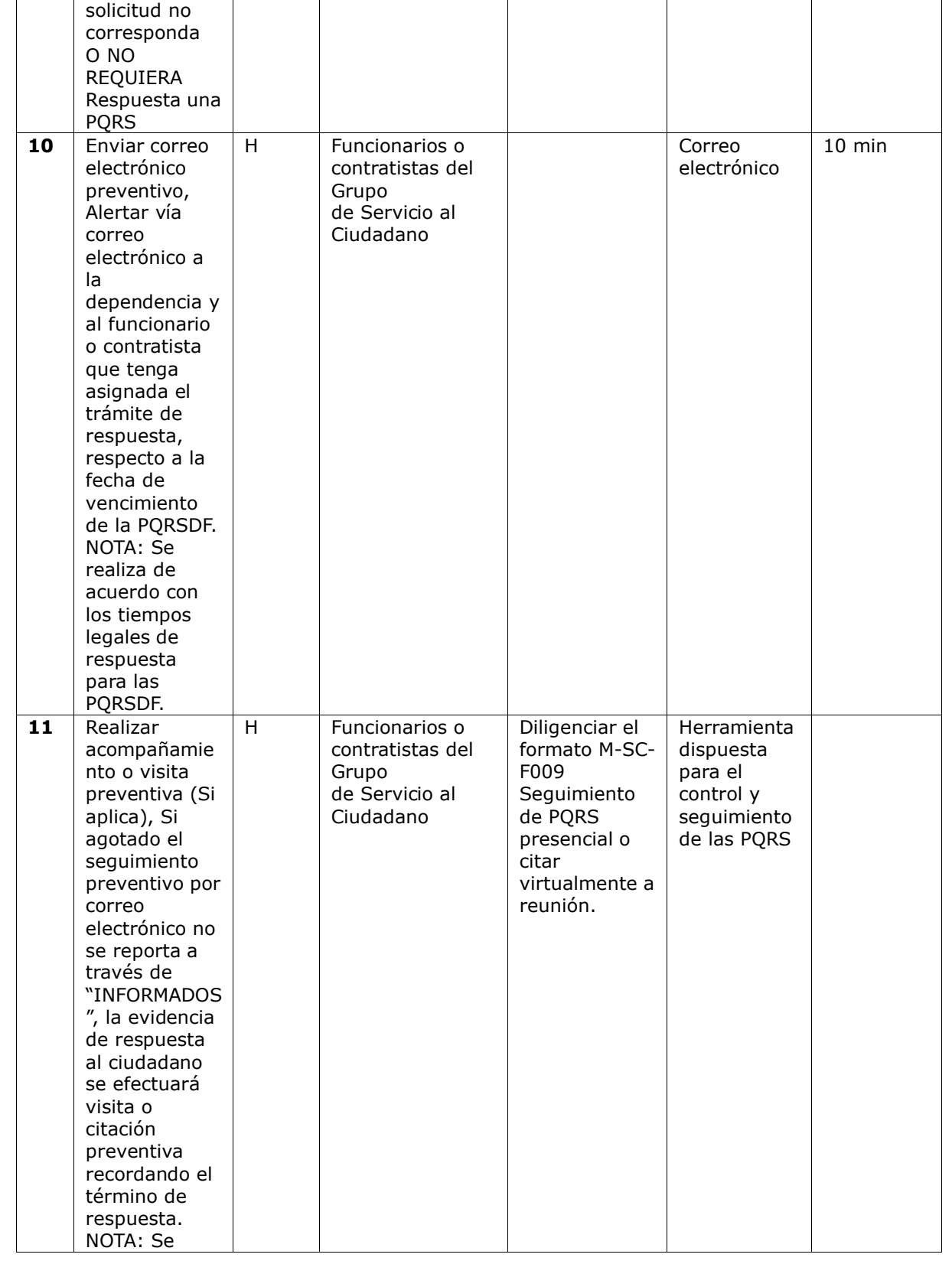

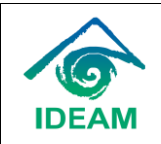

Procedimiento radicación, asignación, seguimiento y control de PQRSDF

Código:GSC-P001 Versión: 10 Fecha: 27/05/2024

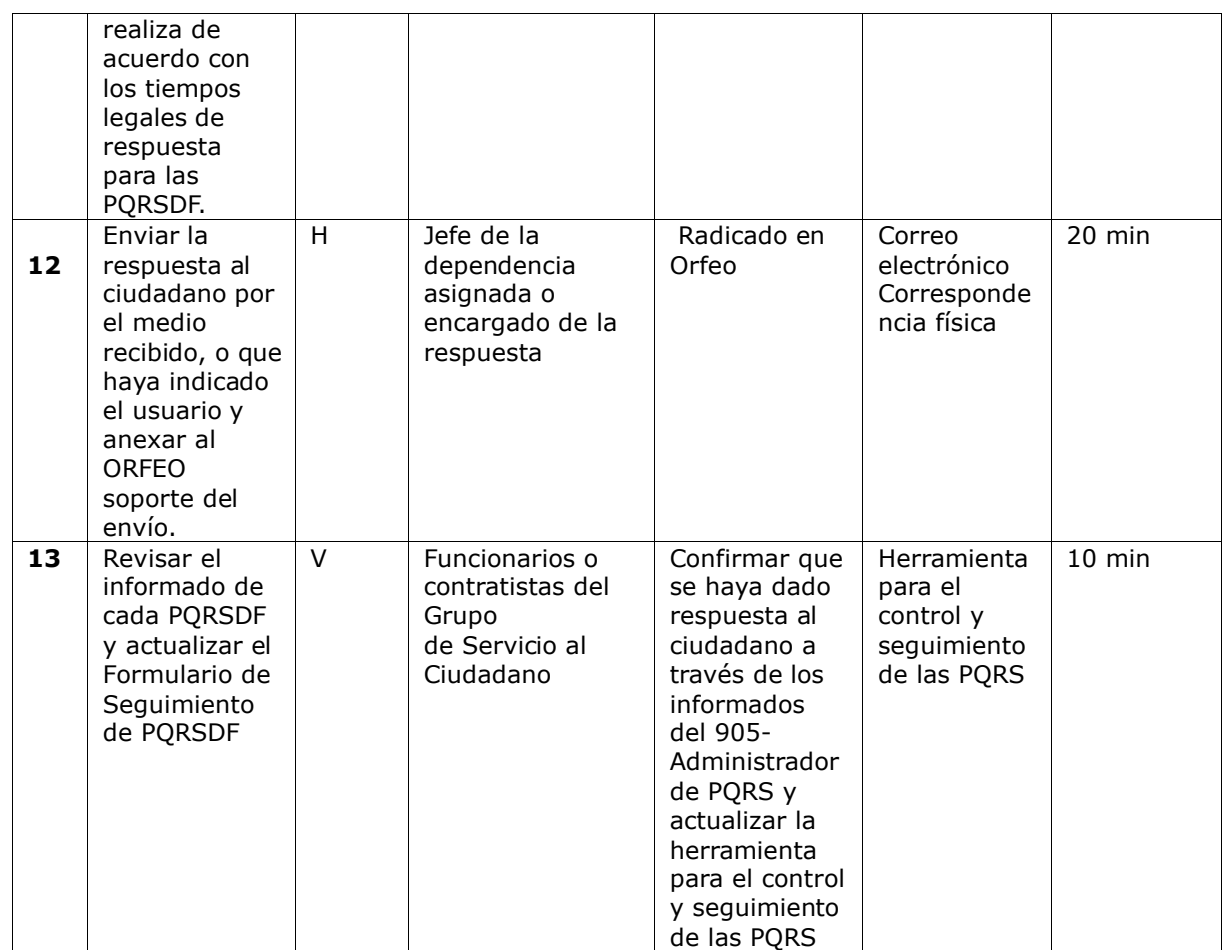

### **ATENCIÓN CHATBOT**

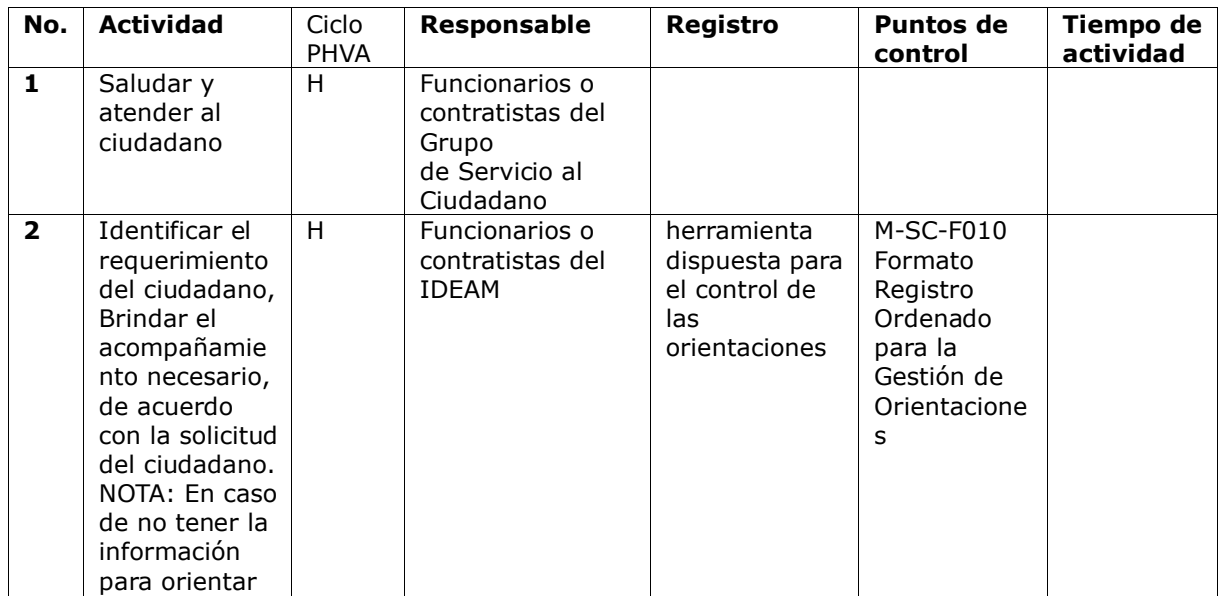

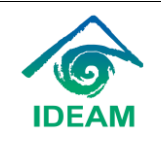

Procedimiento radicación, asignación, seguimiento y control de PQRSDF

Código:GSC-P001 Versión: 10 Fecha: 27/05/2024

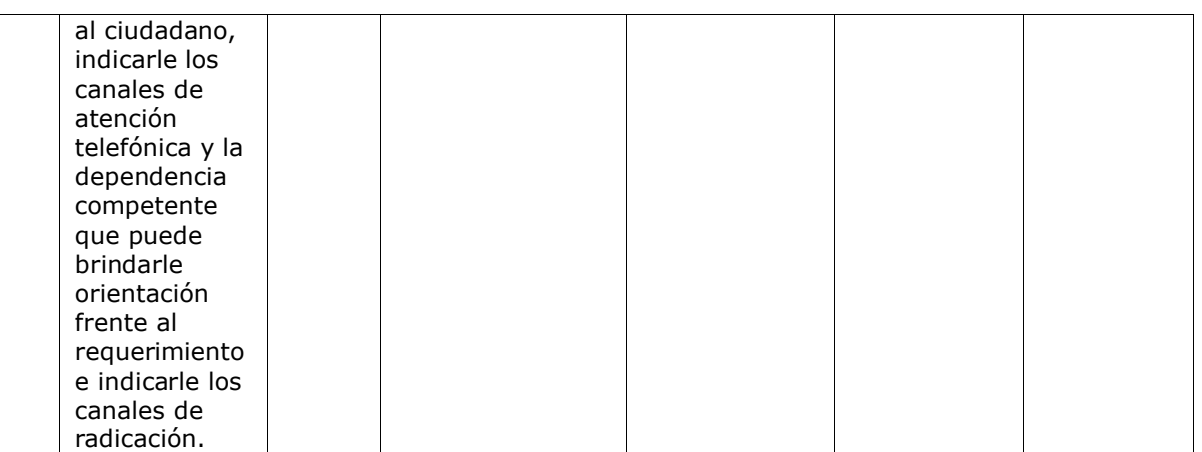

# **ATENCIÓN CORREO ELECTRÓNICO**

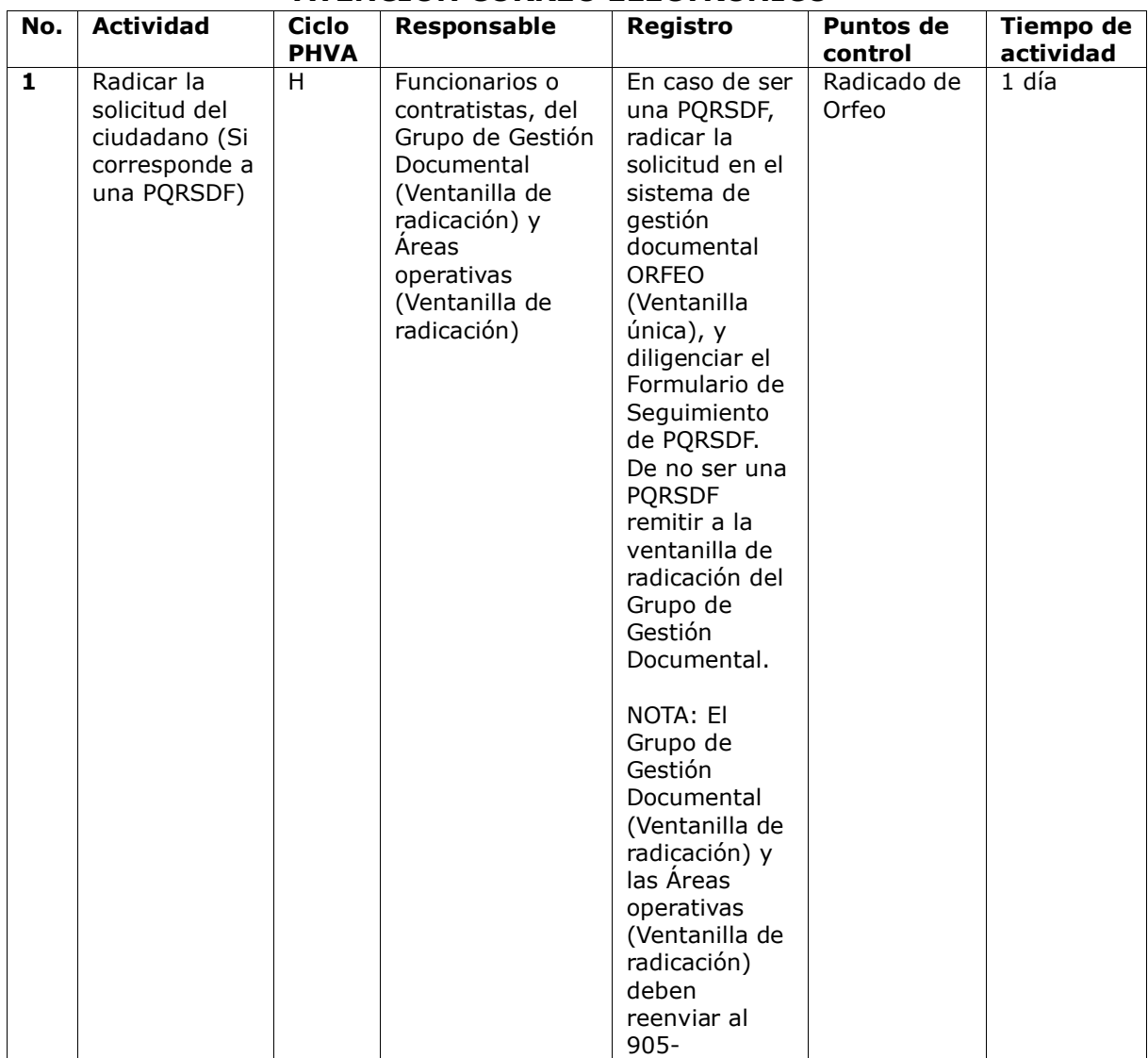

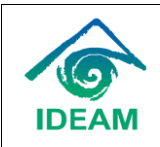

Procedimiento radicación, asignación, seguimiento y control de PQRSDF

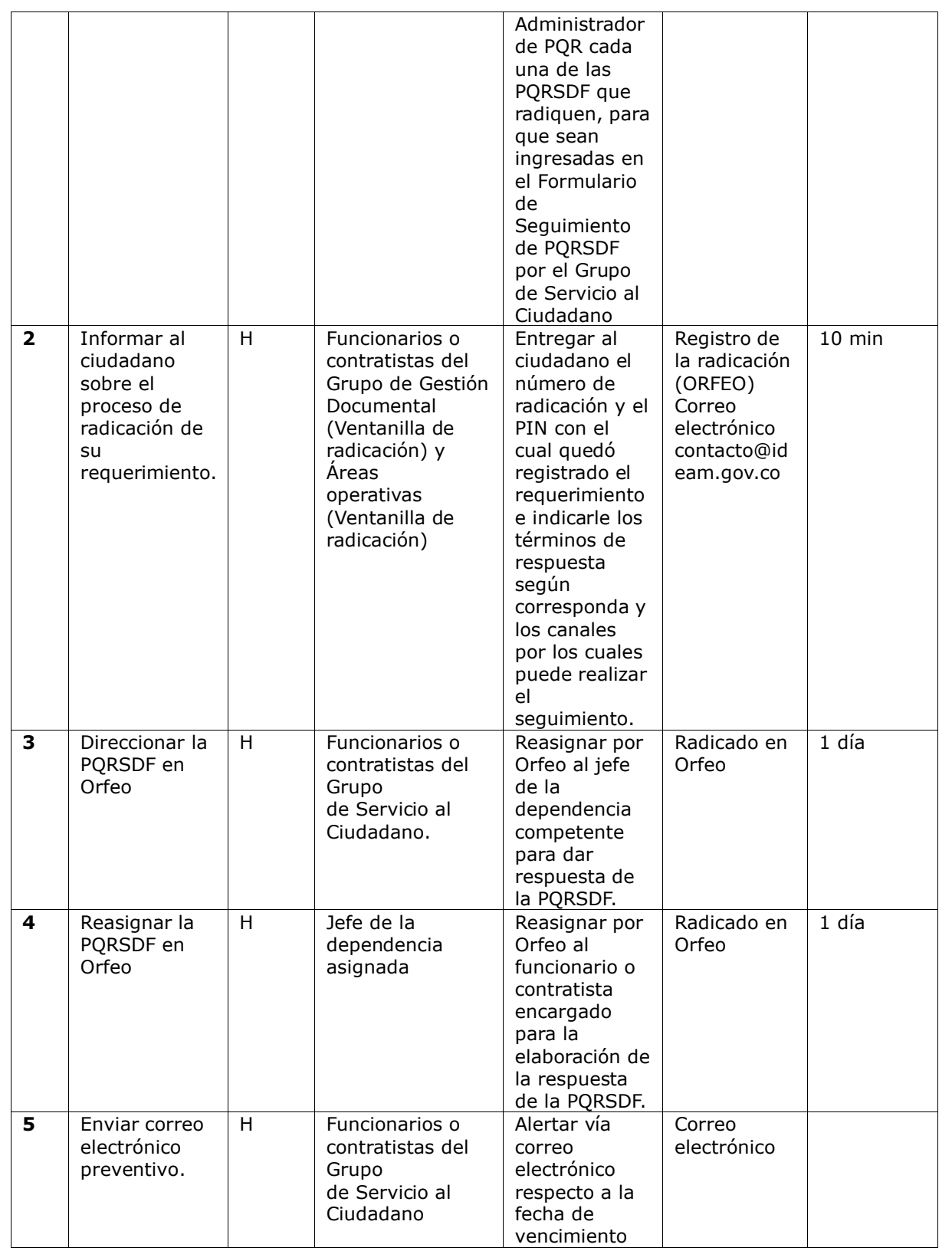

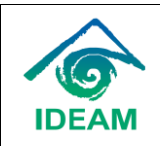

Procedimiento radicación, asignación, seguimiento y control de PQRSDF

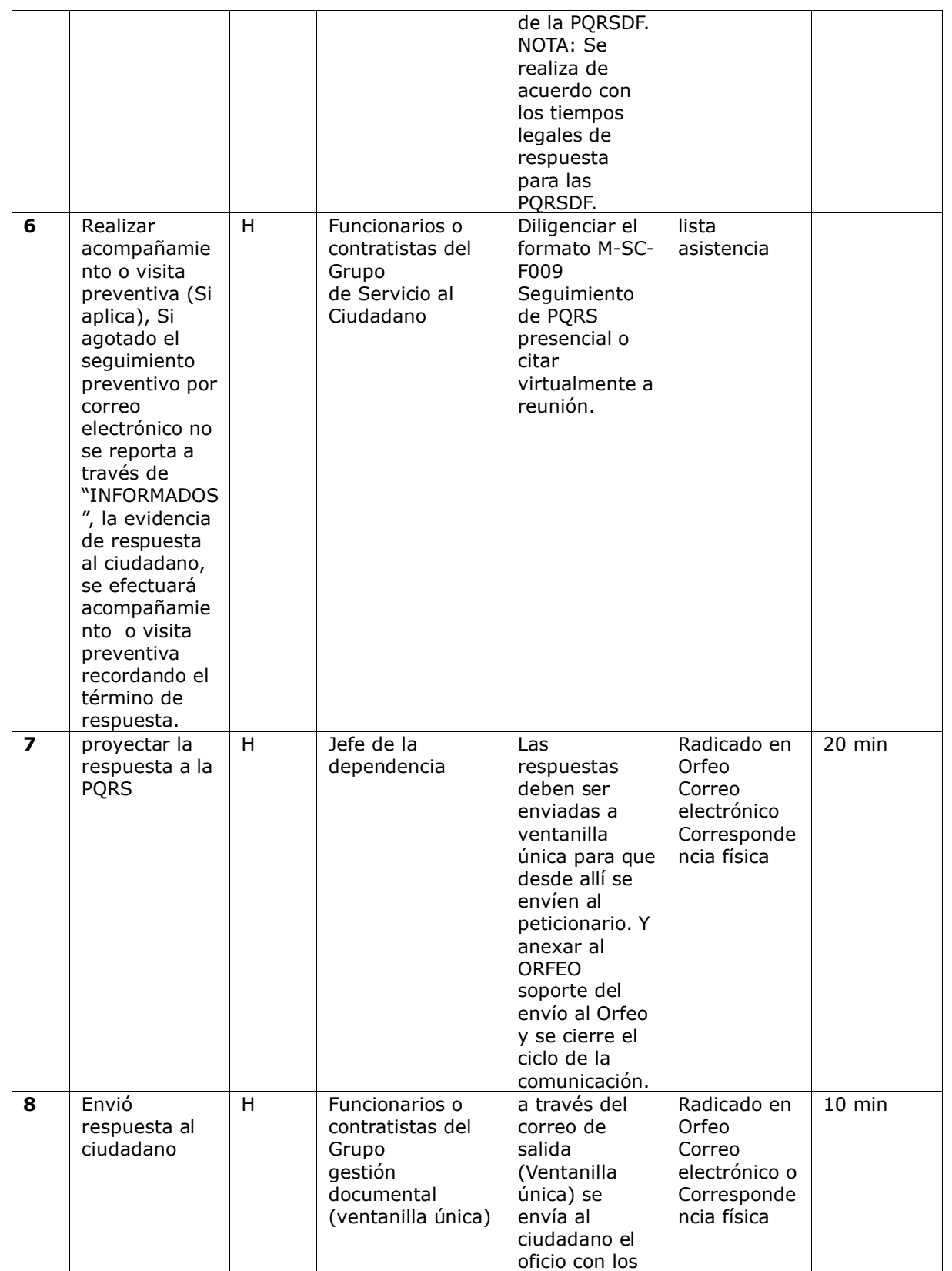

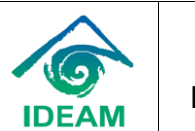

Procedimiento radicación, asignación, seguimiento y control de PQRSDF

Código:GSC-P001 Versión: 10 Fecha: 27/05/2024

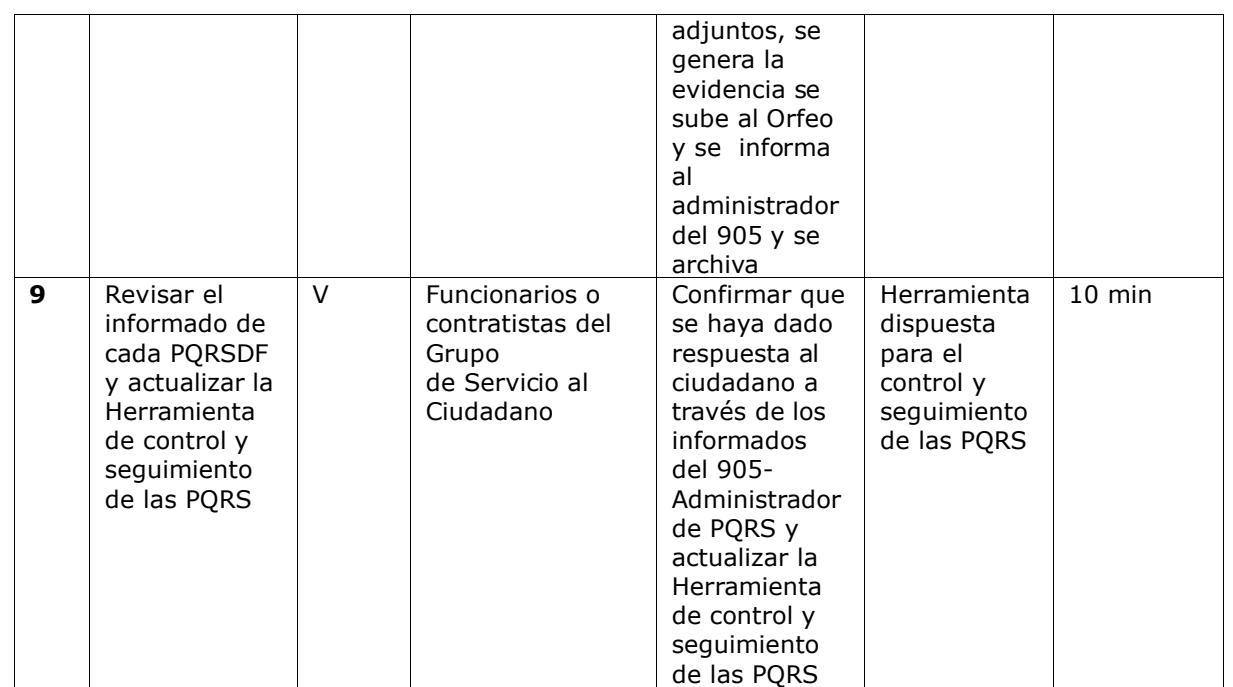

# **MÓDULO CONTÁCTENOS**

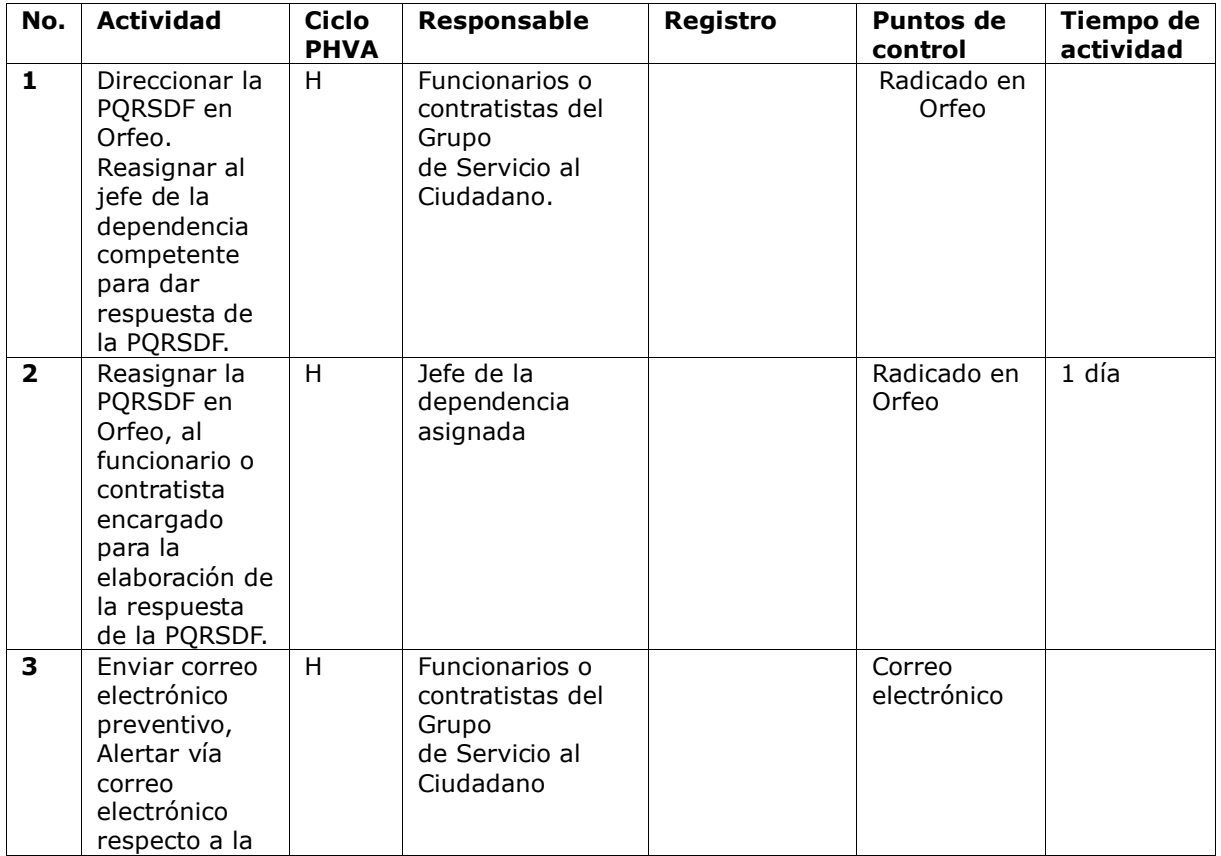

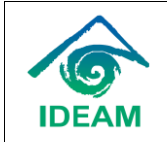

Procedimiento radicación, asignación, seguimiento y control de PQRSDF

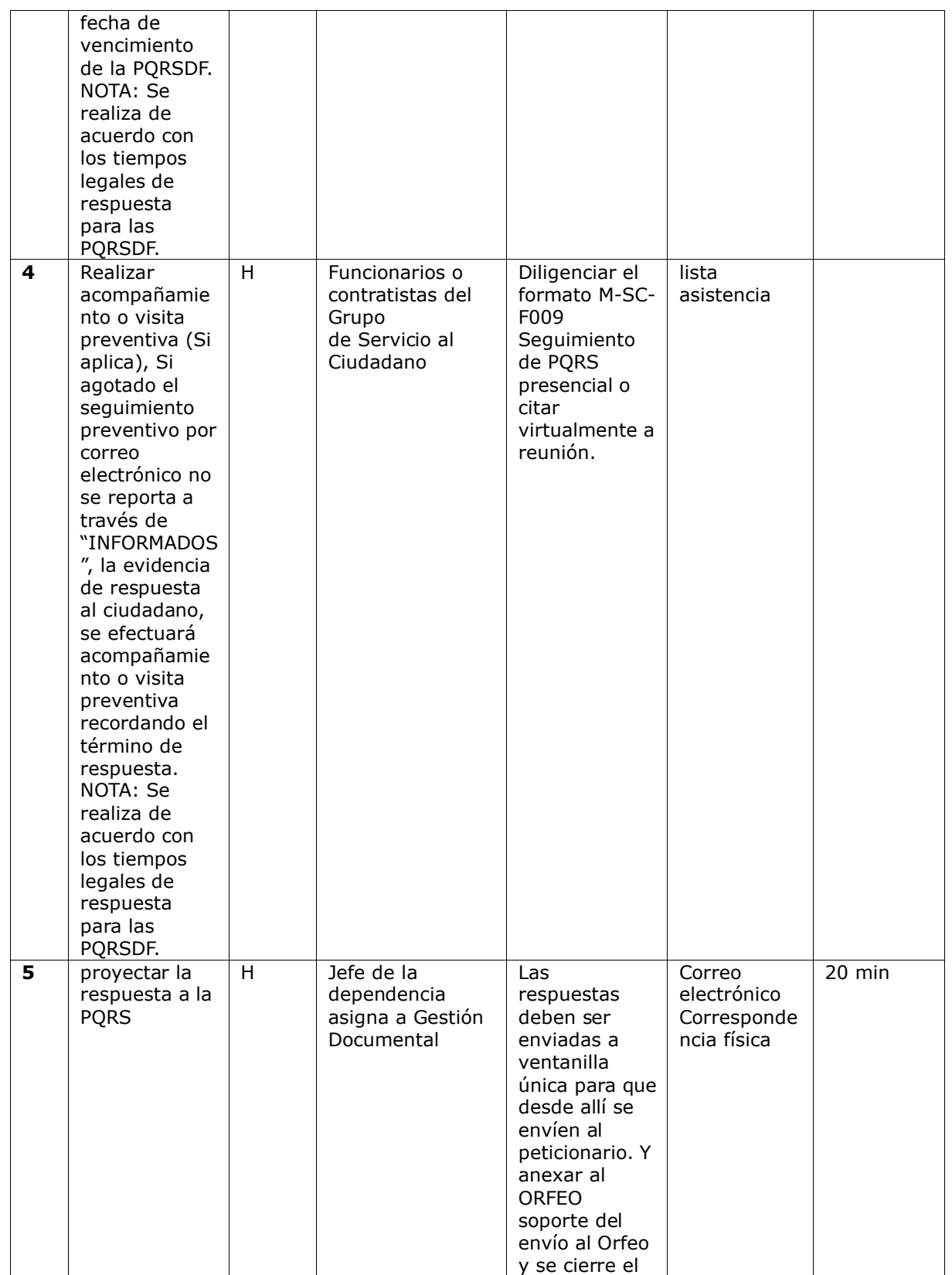

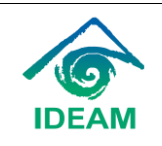

Procedimiento radicación, asignación, seguimiento y control de PQRSDF

Código:GSC-P001 Versión: 10 Fecha: 27/05/2024

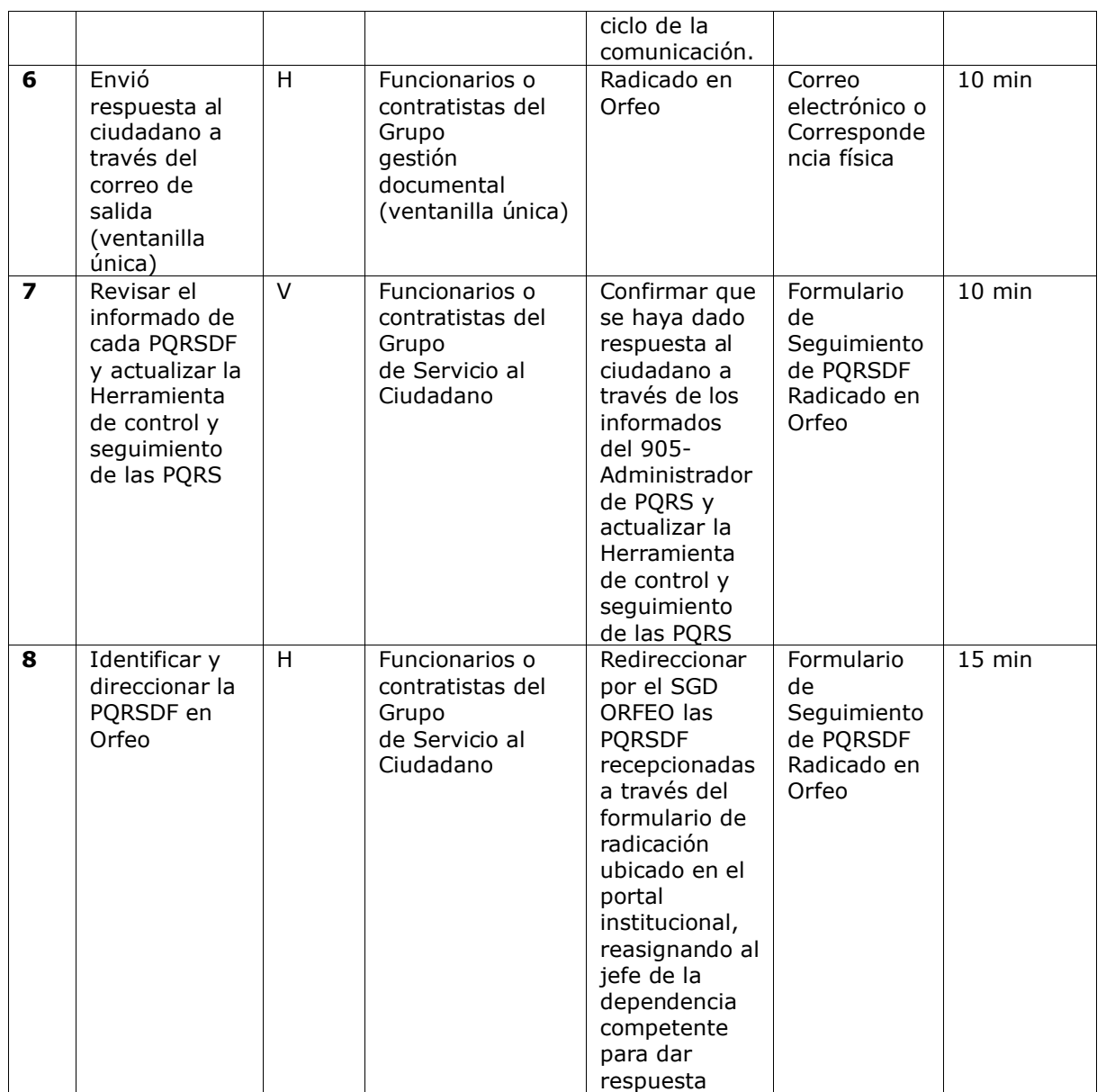

# **BUZÓN INSTITUCIONAL**

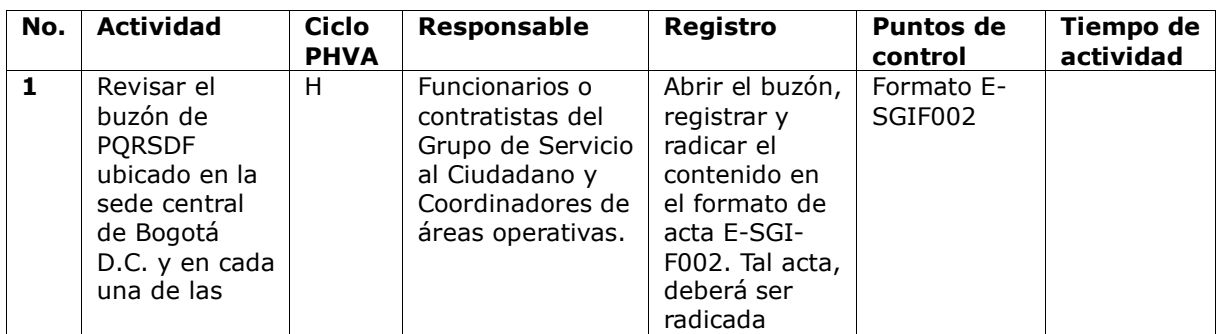

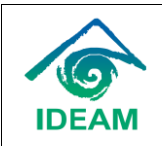

Procedimiento radicación, asignación, seguimiento y control de PQRSDF

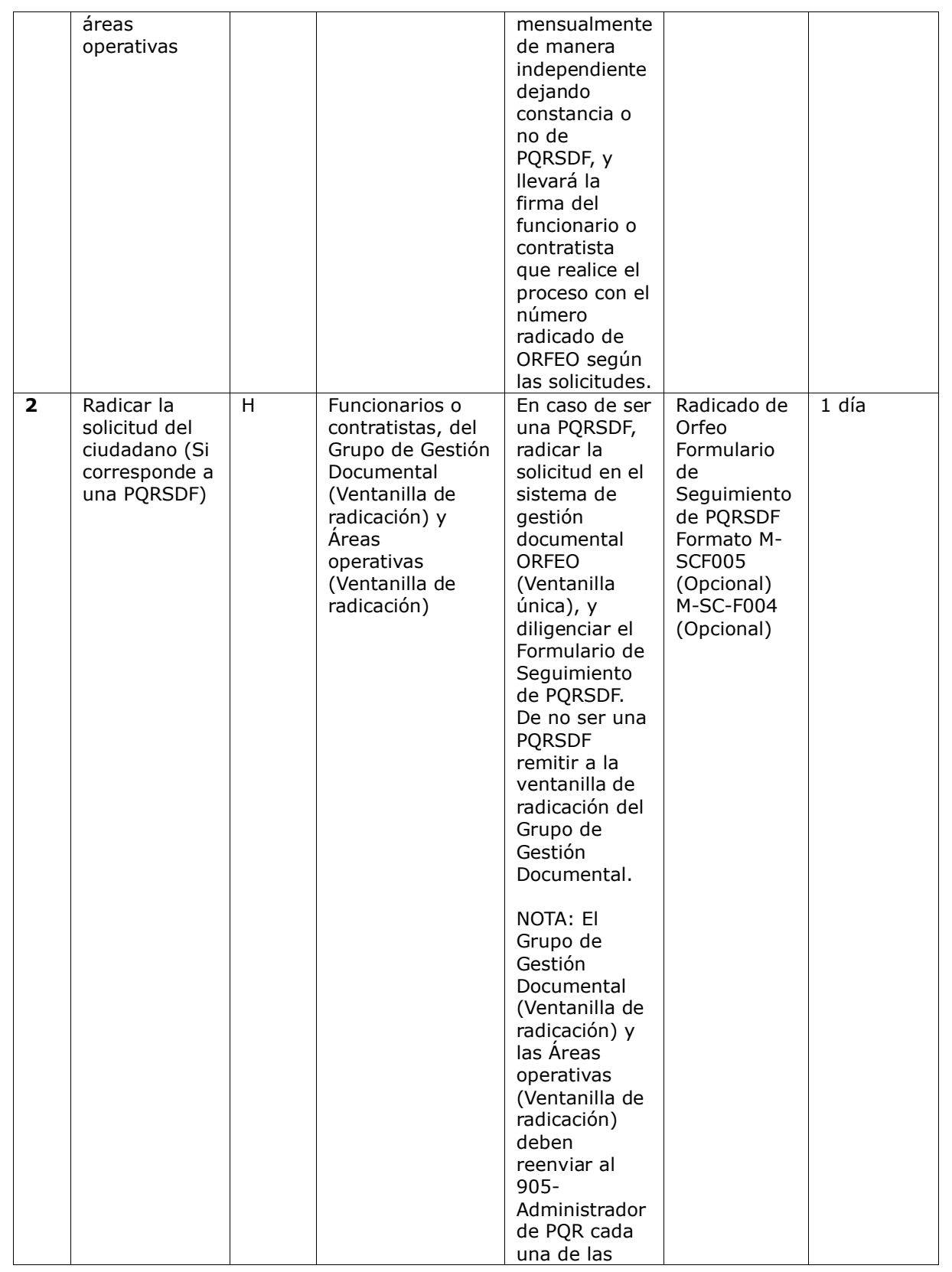

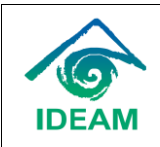

Procedimiento radicación, asignación, seguimiento y control de PQRSDF

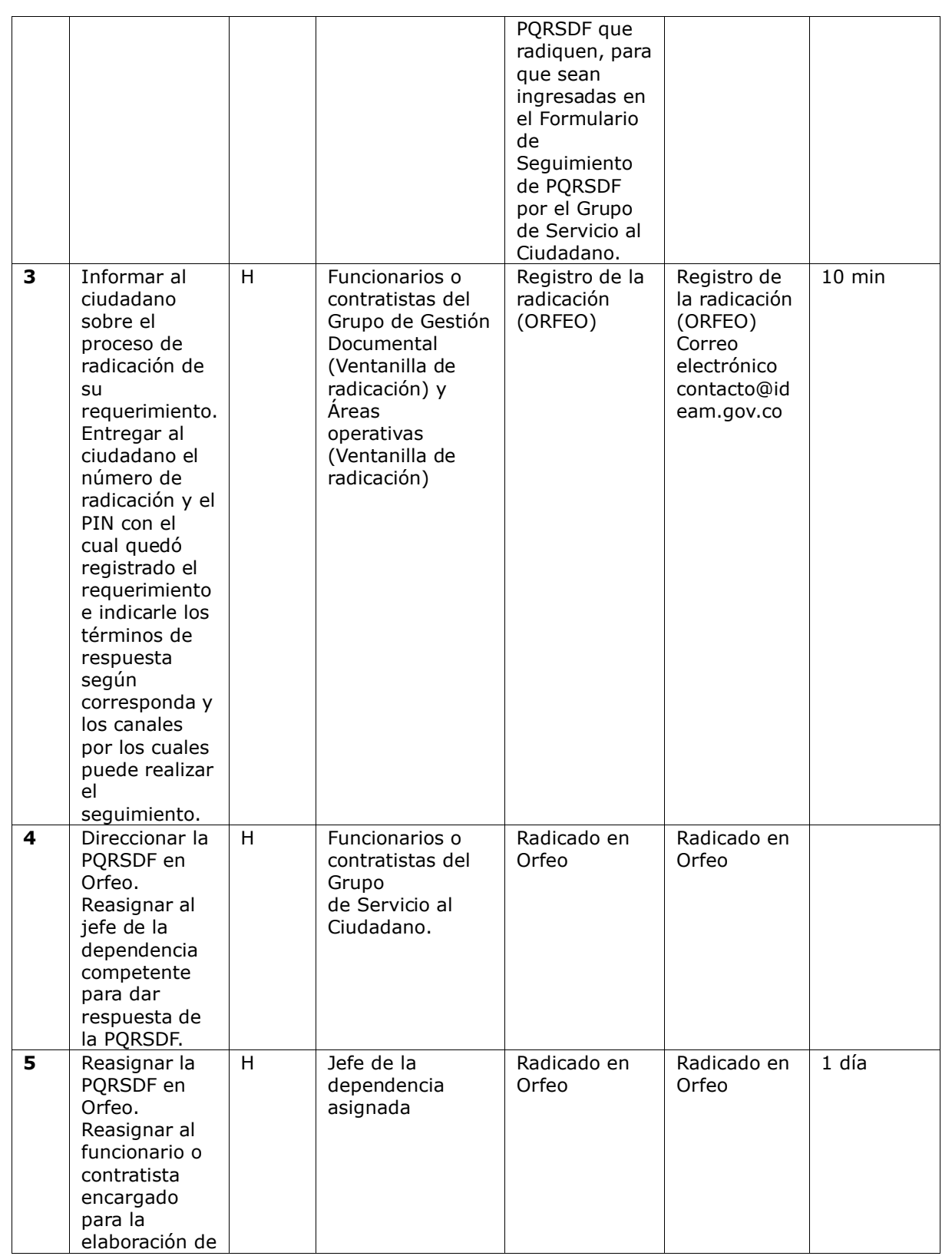

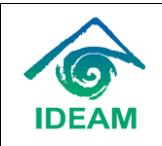

Procedimiento radicación, asignación, seguimiento y control de PQRSDF

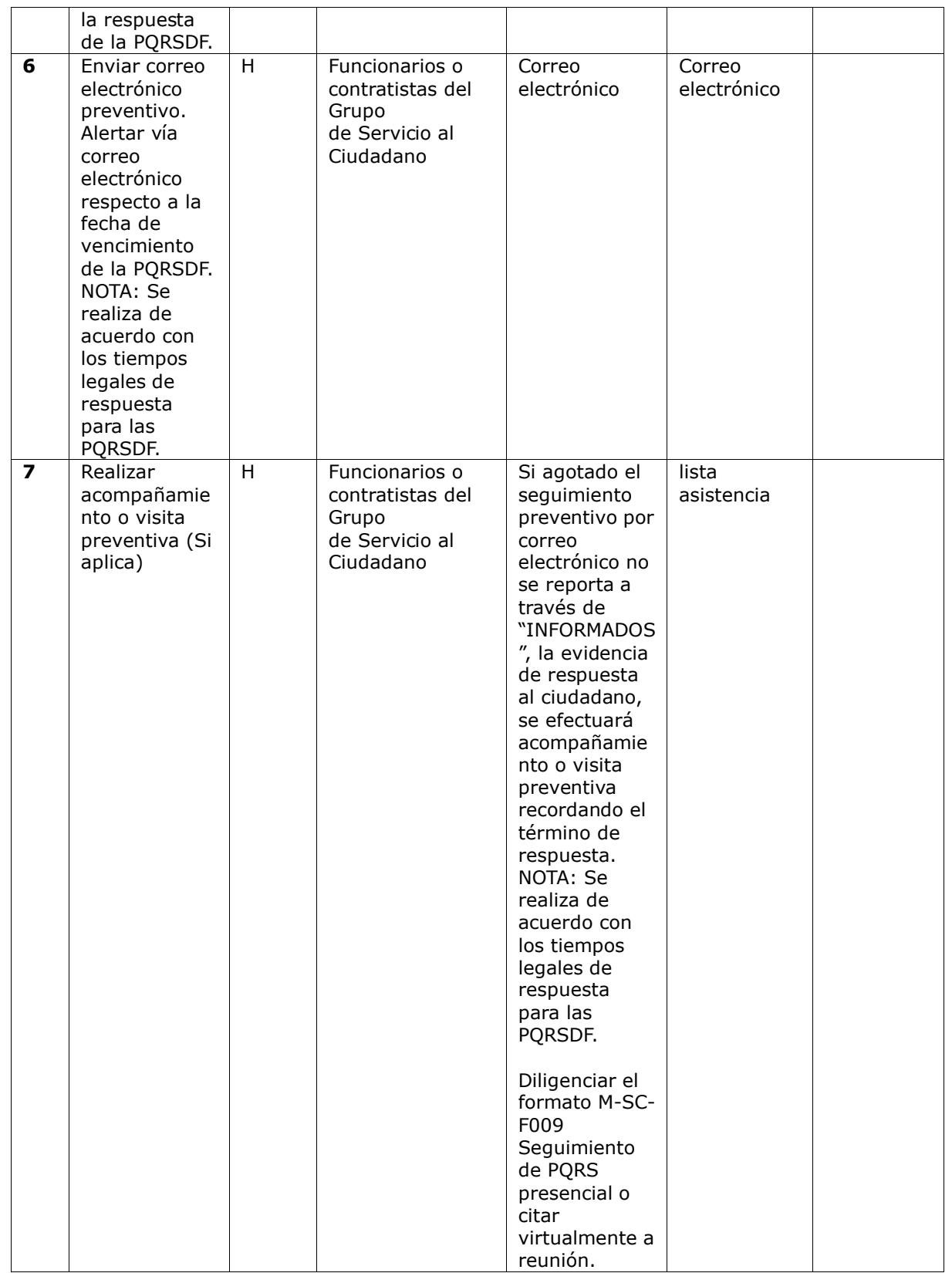

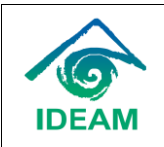

Procedimiento radicación, asignación, seguimiento y control de PQRSDF

Código:GSC-P001 Versión: 10 Fecha: 27/05/2024

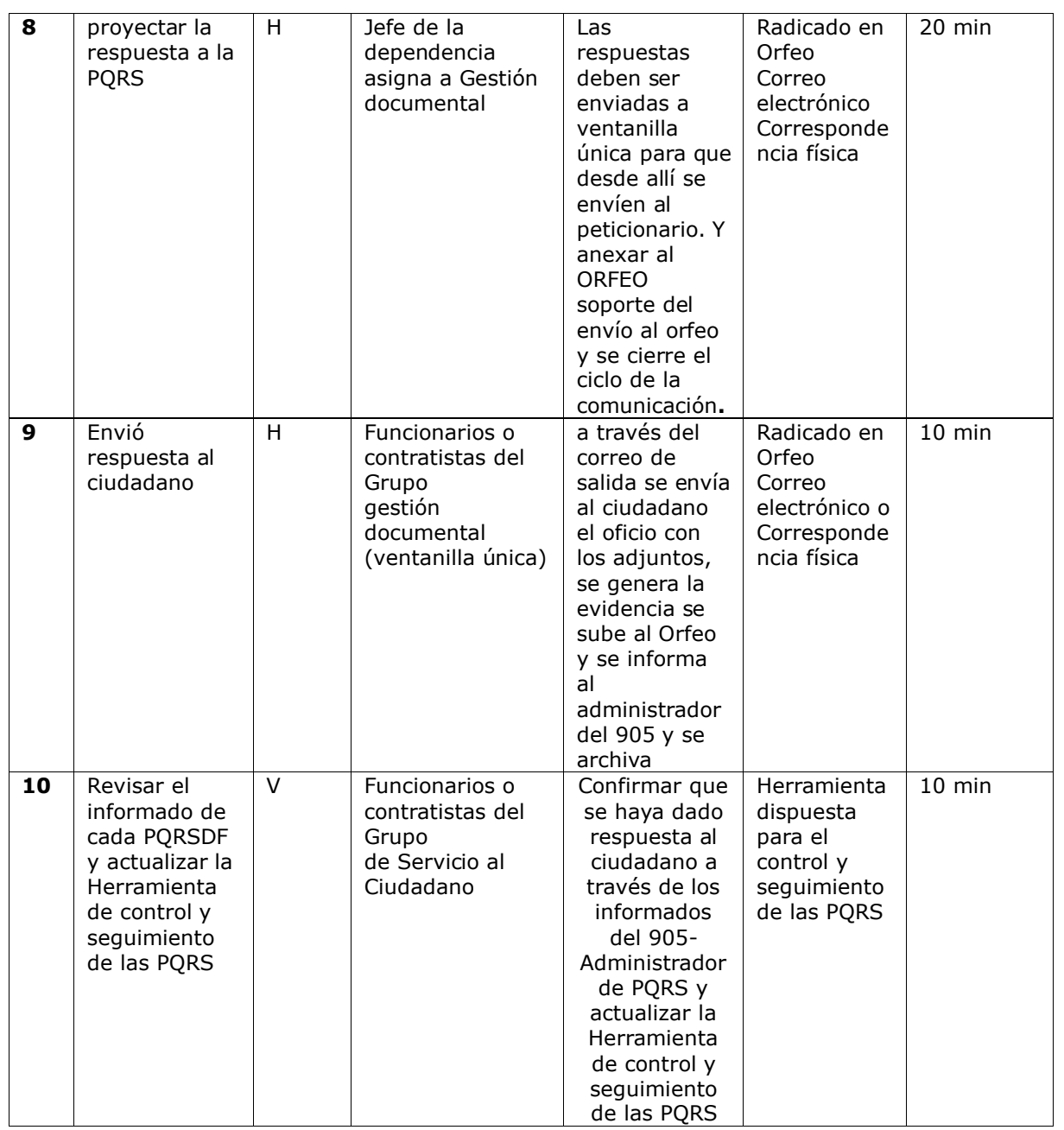

### **Control de cambios**

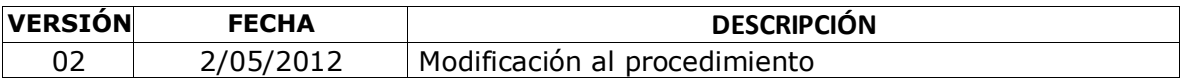

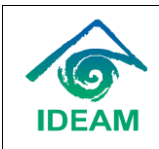

Procedimiento radicación, asignación, seguimiento y control de PQRSDF

03 5/12/2014 Se realizó la revisión y actualización del procedimiento de acuerdo con la normatividad y actividades vigentes en el desarrollo de los objetivos establecidos en el proceso de Servicio al Ciudadano 04 21/10/2015 Se realiza actualización del procedimiento de conformidad con lo canales actuales de servicio al ciudadano y teniendo en cuenta los cambios generados por la creación del Grupo Interno de Trabajo de Servicio al Ciudadano, adscrito a la Secretaría General. 05 4/04/2016 Actualización de documento, por autoevaluación del proceso 06 3/08/2016 Se realiza actualización del procedimiento de conformidad con los canales actuales de servicio al ciudadano y teniendo en cuenta los cambios generados por la actualización de la resolución 2071 de 2015. 07 21/11/2016 Actualización del documento, por evaluación del proceso en el marco de la auditoría interna adelantada por la Oficina de Control Interno. Se ajustó en las políticas de operación, la resolución 2686 del 18 de noviembre de 2016 y se hicieron otros ajustes en virtud de la entrada en vigencia de dicha resolución. 08 | 5/06/2020 | Actualización y estructuración gráfica en los diferentes apartados del procedimiento. 09 28/10/2021 Inclusión en los procesos del Informe NSU y del formato de procedimiento. 10 27/05/2024 Actualización e inclusión de la Ventanilla Única (VUS)

Código:GSC-P001

Fecha: 27/05/2024

Versión: 10